# Inhaltsverzeichnis

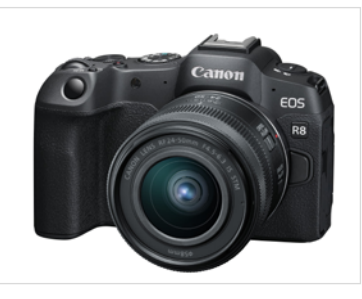

#### **Einführung**

1

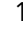

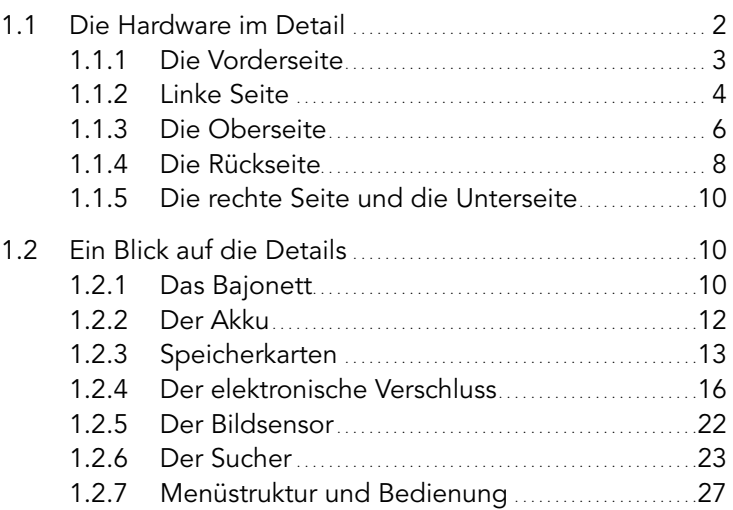

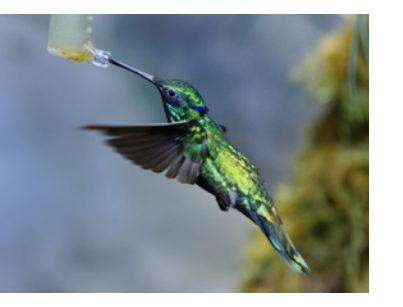

#### 2Der Autofokus 33

### 2.1 Funktionsweise und Technik. . 34 2.1.1 Der Kontrast-Autofokus. . 34 2.1.2 Der Phasen-Autofokus. . 35 2.1.3 Kontrast- und Phasen-Autofokus im Vergleich. . 36 2.1.4 Das Beste aus beiden Welten: Dual Pixel CMOS AF II. . 38 2.1.5 Autofokus-Messfelder auswählen. . . 43 2.2 Die Autofokus-Funktionen im Detail...........................47 2.2.1 Die Grenzen des Autofokus. . 48 2.2.2 Problemfälle. . 49 2.2.3 »One Shot« optimieren. . 50 2.2.4 Der Autofokus-Modus »Servo«..........................53 2.2.5 Das Ausgangsfeld für die Verfolgung............58 2.2.6 Front- und Backfokus. . 58 2.2.7 Schränkt die Offenblende die Autofokus-Funktion ein?. . 60

2.3 Die Cases. . 61

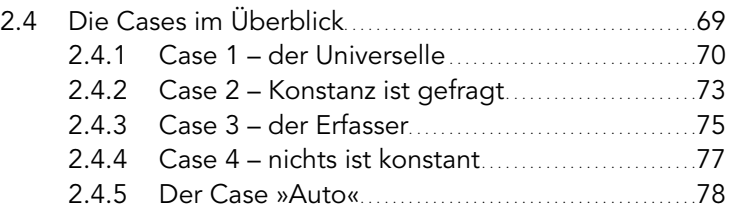

### **3** Einstellung des Autofokus **1986** Einstellung des Autofokus

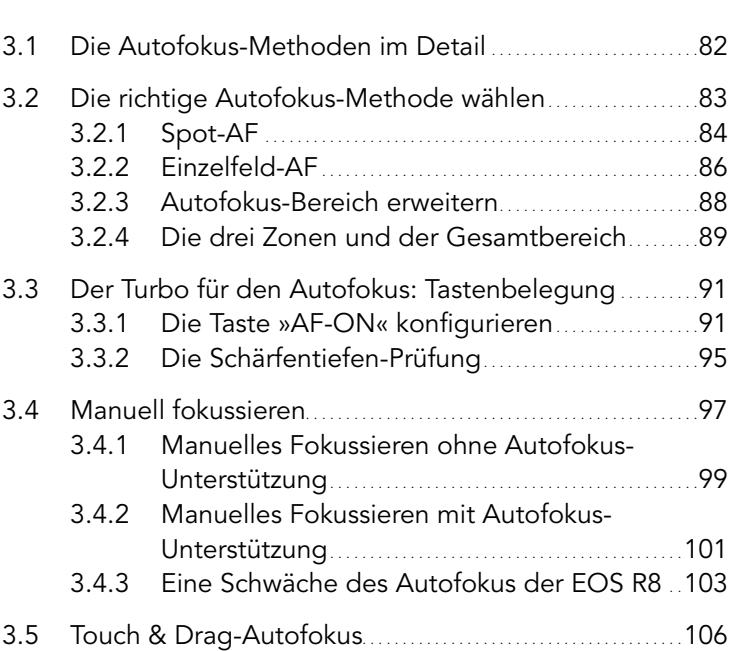

3.5.1 Den Touch & Drag-Autofokus aktivieren. . 107

#### 4Die Belichtung 113

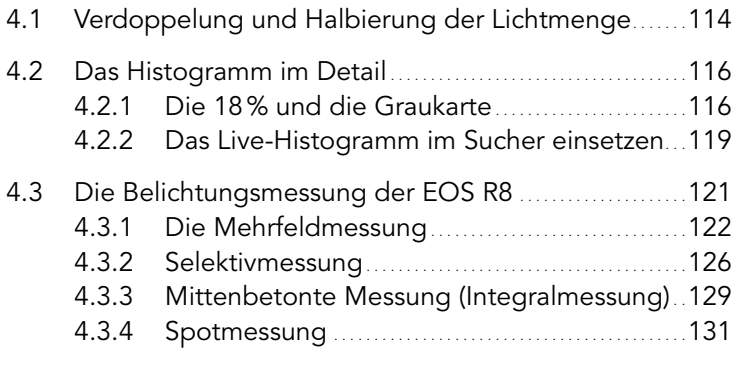

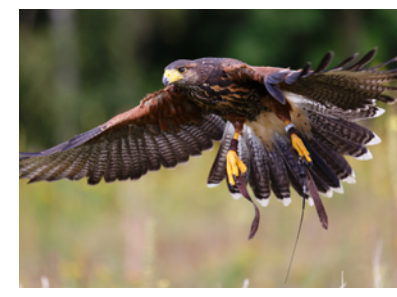

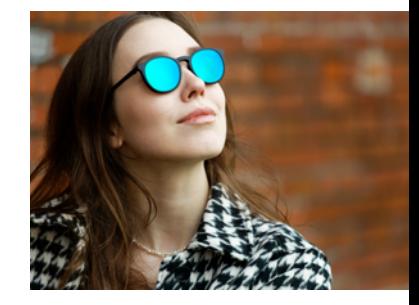

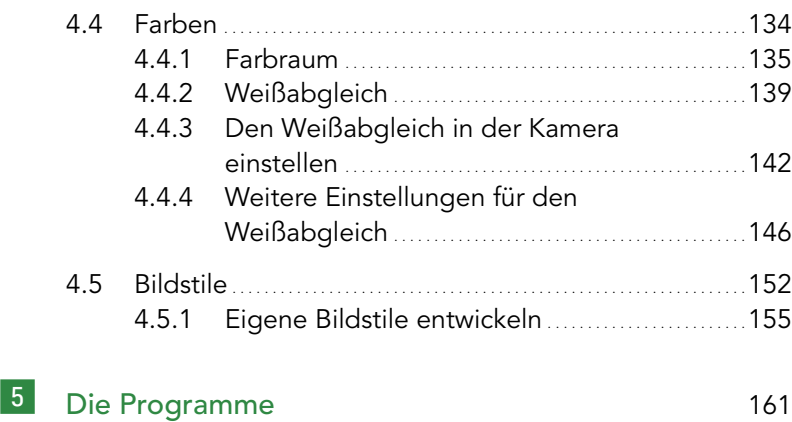

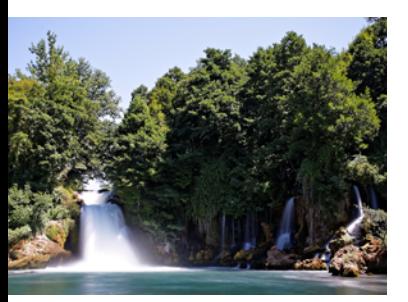

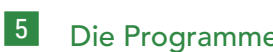

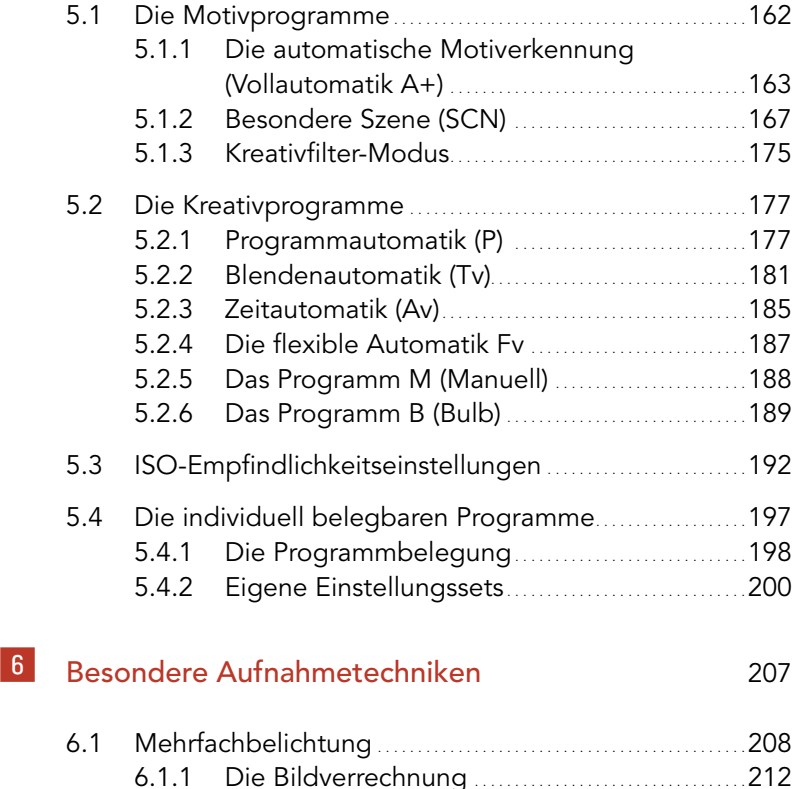

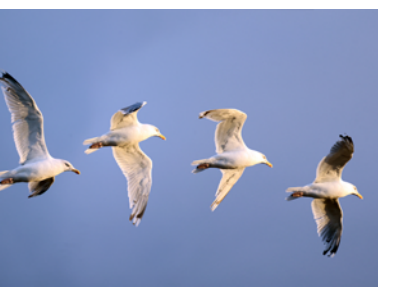

## 6

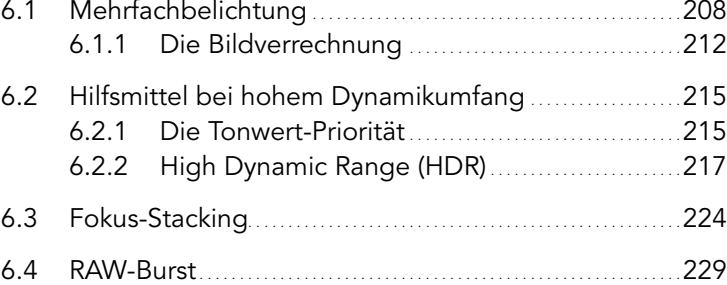

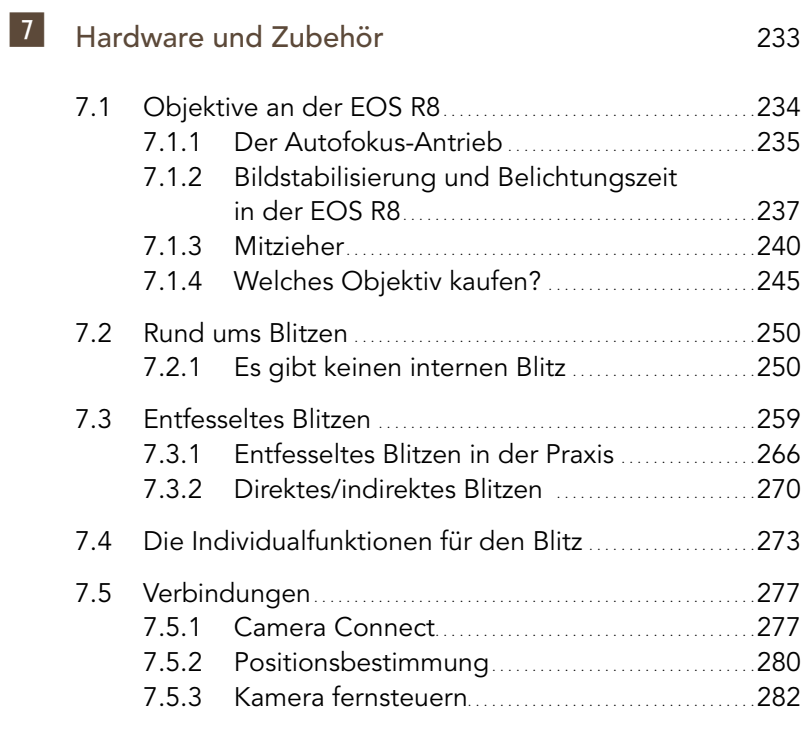

## 8 Video mit der EOS R7 287

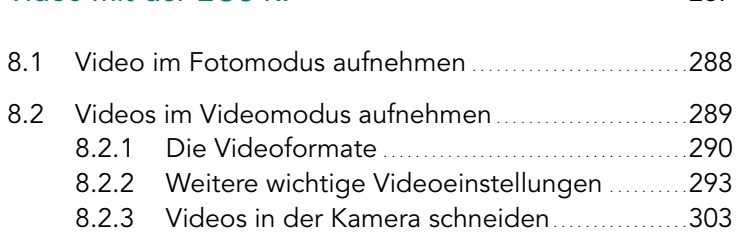

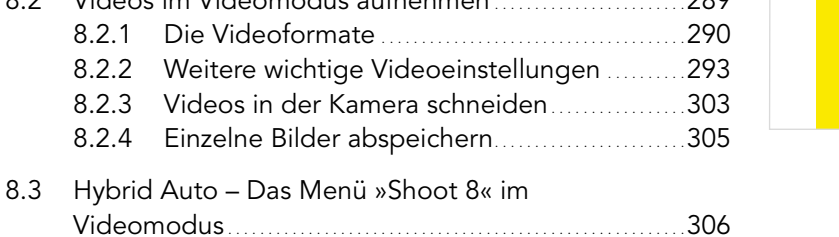

Index 308